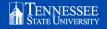

## EAB ADVANCED SEARCH

Advanced search allows users to identify student cohorts for outreach, campaigns, and coordinated care efforts.

| KEY FEATURES    | Search for students according to categories, tags, course or term enrollments, academic plans, predicted support levels, holds, GPA, majors or minors, or colleges                                                                                                    |
|-----------------|----------------------------------------------------------------------------------------------------|
| INCLUDE/EXCLUDE | NY - X OR Y ALL - X AND Y NONE - not X AND not Y  Example finding my students with holds: [Category - All of these] Registration Hold - All Categories [Category - None of these] Expected Graduation Spring 2022 [Enrollment] Spring 2022 My students only  Search  My Students Only                                                                                                    |
| SAVED SEARCHES  | Once you make a search, you can save criteria for ongoing use  Results change if student data changes Dynamic Example: My F22 Unregistered W/ Financial Holds Served Searches  Can be accessed in Lists & Saved Item TAB:                                                                                                    |
| LISTS           | Use Student Lists to track information about a group of students:  • Results remain unchanged despite change in student data  • Static  • Example:    My Spr22 Entry Transfer   Students   Students |
| TAGS            | Search for students according to categories, tags, course or term enrollments, academic plans, predicted support levels, holds, GPA, majors or minors, or colleges                                                                                                    |
| CATEGORIES      | <ul> <li>"Permanent" from Banner:</li> <li>Multi-select</li> <li>Examples: <ul> <li>Entry Term,</li> <li>Academic Standards</li> <li>Holds</li> <li>Major/Minor</li> </ul> </li> </ul>                                                                                                    |
| INTAKE SURVEY   | Students with the app can answer interest or identity questions.  I am interested in: Grad school, Research, Leadership positions I: Worry about finances, Need assistance, Excited to be a Tiger  Polls Questions, Choices?                                                                                                    |